**รวบรวมโดย อ. ฐาปนพงษ์ รักกาญจนันท์**

### PHP SESSIONS

## Information Flow

 **จากท ี เร ี ยนมา การส งข ้ อมล ู ระหว าง Web Page จะต้องอาศัย ่ ่ Form เป็ นตว ั กลางในการส งข ้ อมล ู ซึ งถ ้ าหากข ้ อมล ู ต ้ องการ ่ ่ น ามาใช้ในทุก Web Page แล้วนั้น เราจะต้องสร้าง Form ทุกครั้ง อ ี กทง ั ้ไม สามารถใช ้ <a></a> ในการล ิ งคไ์ปยง ั หน ้ าอ ื นได้ ่ ่ (เน ื องจากข ้ อมล ู จะไม ถก ู ส งอย างต อเน ื อง) ่ ่ ่ ่ ่ ่ ส าหรับ Web Application เราสามารถจัดการกับปัญหานี้ได้โดย การให้ Web Browser จา ข ้ อมล ู เหล าน ั น ้ซึ งการจา สามารถท าได้ ่ ่ สองแบบคือ Cookie (Java Script) และ Sessions (PHP)**

### Memorization

- **การจดจ าข้อมูลในรูปแบบของตัวแปร เราจะใช้ระบบ Sessions ที่ PHP สร้างขึ้น**
- **ผู้เข้าชมเว็บของเราจะได้รับ Session ID หร ื อมก ั จะเร ี ยกว า ่ Unique ID (UID) ซึ่งจะถูกบันทึกลงใน Cookie หร ื อส งต อผาน ่ ่ ่ URL**
- **PHP Sessions อนุญาตให้เราบันทึกข้อมูลลงใน Superglobal Array ท ี ชื อว า\$\_SESSION ่ ่ ่**

### Sessions Preprocessing

 **ก อนท ี เราจะส งให ้ PHP Sessions จดจ าข้อมูลของเรา เรา ่ ่ ่ จะต้องท าการเรียกใช้ PHP Sessions ก อนด ้ วยคา สง ่ ั่**

### **session\_start();**

 **คา สง ข ้ างต ้ นเป็ นการส งให ้ เวบ ็ ของเราเร ิ มการทา งานของ PHP ั่ ่ ่ Sessions ซึ งจะต ้ องประกาศไว ้ในส วนแรกสด ของทุกไฟล์ PHP ่ ่ ุ** ที่ต้องการใช้หรือบันทึกข้อมูลที่จดจำไว้

## Information Storing

 **หลักจากเราเรียกใช้งาน PHP Sessions เราสามารถบันทึก ข้อมูลลงใน Superglobal Array \$\_Session ดง ั ตว ั อย างด ้ านล าง ่ ่ <?php**

```
session_start(); // เรียกใช้ PHP Sessions
```

```
$_SESSION['username'] = "user001";
```

```
$_SESSION['age'] = 20;
```
### **?>**

## Information Retrieval

#### **หลักจากที่เราบันทึกข้อมูลลงใน Superglobal Array \$\_SESSION แล ้ วน ั น ้เราสามารถด ึ งข ้ อมล ู มาใช ้ในโดยไม ต ้ องส ง ่ ข ้ อมล ู ผา น Form อีก ่**

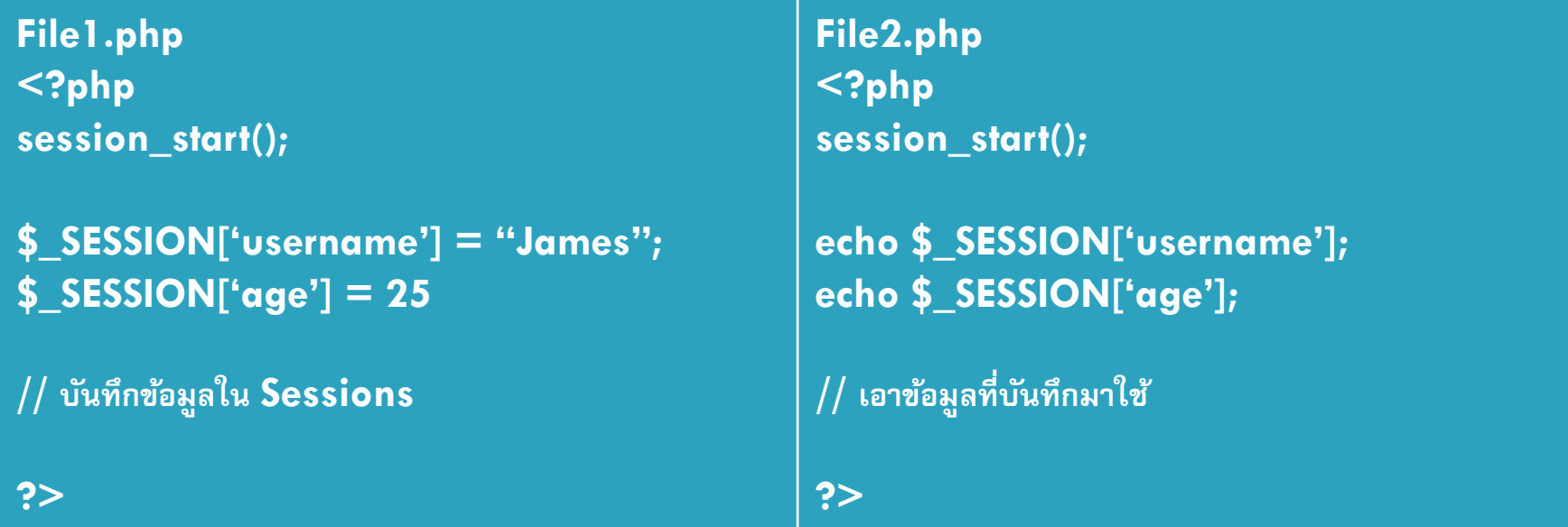

### Existence Validation

 **ข้อควรระวังในการเรียกใช้ Superglobal Array \$\_SESSION คือ** การเรียกใช้ข้อมูลที่ยังไม่เคยมีการบันทึกมาก่อน PHP จะส่ง **่ ่ ่ ่ Error Undefined Index กลบ ั มา ดง ั น ั น ้ก อนการเร ี ยกใช ้ ข ้ อมลที่ ู ่ เราไม แน ่ใจว าม ี การบน ั ท ึ กมาก อน เราควรจะตรวจสอบก อนว า ่ ่ ่ ่ ่** ข้อมูลนี้มีการบันทึกมาแล้วหรือไม่ด้วยพังค์ชั่น isset **่ ่**

**if(isset(\$\_SESSION['username']))**

**echo\$\_SESSION['username'];**

### Terminate Sessions

้⊡ ถ้าหากเราต้องการบันทึกข้อมูลนี้เลย หรือต้องการทำลายข้อมูล ู้ที่บันทึกไว้ เราสามารถทำได้ด้วยคำสั่ง **session\_unset(); // ลบตัวแปรทั้งหมด**

**session\_destroy(); // จบการท างานของ Sessions**

## Login System

- $□$  ระบบ Login เป็นระบบที่เว็บไซต์จะทำการจดจำการลงชื่อเข้าใช้ หรือที่เราเรียกว่าการ login ซึ่งเว็บไซต์จะต้องจำข้อมูลที่สำคัญ **่ สา หรบ ั การย ื นยน ั ตว ั ตนของผใ้ ู ช ้ เช น Username, E-mail ข้อมูล ่ ท ี ่ไม ควรจะจดจา ค ื อรหส ั ผา น ข ้ อมล ู ส วนตว ั ่ ่**
- **ระบบ Login จะประกอบไปด ้ วยสองส วนหลก ั ๆ ค ื อ ่**
	- **Login.php ทา หน ้ าท ี ตรวจสอบว า Username และ Password ่ ่** ได้ผ่านการลงทะเบียนมาหรือไม่ จากนั้นทำการบันทึก **่ Username ลงใน Sessions**
	- **Logout.php ท าหน้าที่ลบข้อมูลการ Login ออกจากระบบ**

204202: Information Technology II **9**

# Login System (2)

#### **Homepage.php**

```
ถ้ายังไม่Login ให้แสดงฟอร์มเพื่อ Login
<form method=POST action=login.php>
…
</form>
ถ้า Login แล้ว ให้แสดงข้อความต้อนรับ และ
ลิงค์เพื่อ Logout
echo "Hello, $_SESSION['username']";
echo "<a href=logout.php> logout </a>";
```
### **Login.php**

- ตรวจสอบว่ามีการ Login แล้วหรือไม่
- ตรวจสอบว่ากรอก Username Password ถูกต้องหรือไม่ (ตรวจว่า Username นี้ได้ ท าการลงทะเบียบหรือไม่)
- สร้าง Session เพื่อบันทึก Username

### **Logout.php**

ท าลาย Session

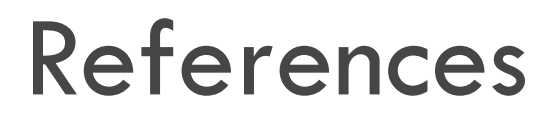

**<http://php.net/manual/en/book.session.php>**